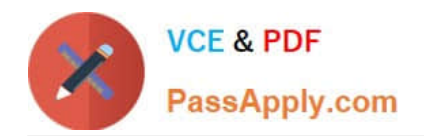

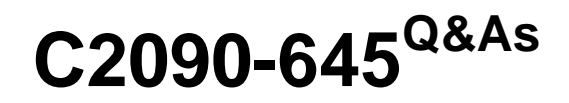

IBM Cognos 10 BI Multidimensional Author

# **Pass IBM C2090-645 Exam with 100% Guarantee**

Free Download Real Questions & Answers **PDF** and **VCE** file from:

**https://www.passapply.com/c2090-645.html**

100% Passing Guarantee 100% Money Back Assurance

Following Questions and Answers are all new published by IBM Official Exam Center

**C** Instant Download After Purchase

**83 100% Money Back Guarantee** 

- 365 Days Free Update
- 800,000+ Satisfied Customers

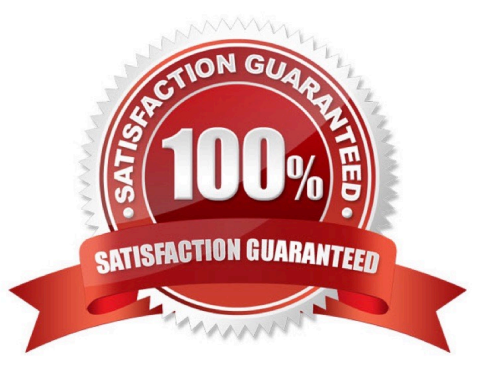

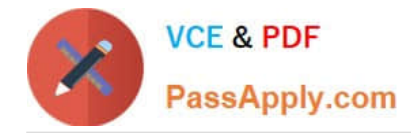

## **QUESTION 1**

What dimensional function is used to return the members on the level below the Product line level?

A. Set

- B. Children
- C. Descendants
- D. members

Correct Answer: C

### **QUESTION 2**

What is the default behavior when drilling down on an edge in a crosstab report?

- A. The level drilled on is replaced with the entire level below it.
- B. The edge expression is replaced with the children of the item drilled on.
- C. All edge expressions of the crosstab are replaced with their children.
- D. The edge expression is changed to another item in the query.

Correct Answer: B

#### **QUESTION 3**

A reportauthor creates a crosstab as shown.

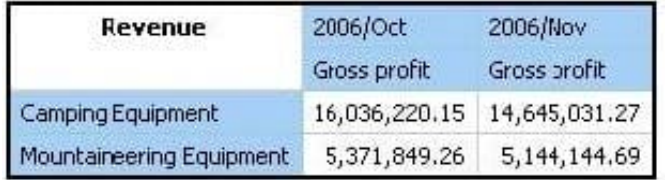

What is the default measure of the report?

- A. Mountaineering Equipment
- B. Camping Equipment
- C. Gross profit
- D. Revenue

Correct Answer: D

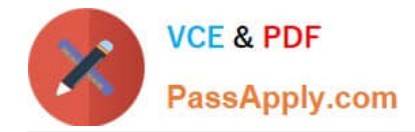

#### **QUESTION 4**

To display all individual campaigns in a crosstabreport, a report author could use the expression set([TrailChef Campaign],[EverGlow Campaign],[Course Pro Campaign]). Instead, the report author decides to use the parent member of the campaigns in the set expression "children([All Campaigns])".

Which statement is true about the method that was used?

A. In the future, when a campaign is deleted or new ones are added, the report author must modify the expression.

B. In the future, when a campaign is deleted or new ones are added, the unmodified expression will be valid.

C. The report author should not have used the method chosen, as the first method is best in this situation.

D. To be accurate, the report author should avoid using a set expression.

Correct Answer: B

#### **QUESTION 5**

A report author uses an OLAP cube to create a crosstab with Revenue as a measure, the Product linelevel in the rows, and the year members (2004-2007) in the columns.

How can the report author efficiently determine the difference in revenue between the years 2005 and 2006?

A. Determine MUNs for the years 2005 and 2006, and then create an expressionusing the MUNs.

B. Create a new column as a query calculation, and create the expression [2006]-[2005].

C. Create a set of the 2005 and 2006 members and aggregate it.

D. Ask the modeler to create a calculated category in Transformer and then use it directly.

Correct Answer: B

[C2090-645 Practice Test](https://www.passapply.com/c2090-645.html) [C2090-645 Study Guide](https://www.passapply.com/c2090-645.html) [C2090-645 Exam Questions](https://www.passapply.com/c2090-645.html)